September 2015-2016

Parent Information at a Glance

Public School 37R

### Message from Donna Cornicelli, Parent Coordinator

**"District 75- Transition/Career Development Fair" Friday October 2nd, 2015 10 am-12noon @ PS25R South Richmond**

**Kindergarten Parent Orientation" Wednesday October 7th, 2015 PreK Parent Orientation October 8th, 2015 9:30am @ Main**   $\overline{a}$ 

**"School Closing" Rosh Hashanah Monday & Tuesday September 14 &15 2015 Yom Kippur Wednesday, September 23 Eid al-Adha Thursday, September 24 Columbus Day Monday, October 12th**

As the Parent Coordinator here at P.S. 37, my responsibilities and duties are to create a welcoming school environment for parents, to increase parent involvement and to work closely with the school, parents and community organizations.

I also serve as a school liaison between the parents and our Principal. I am available for your concerns and will address them in a timely manner. Throughout the school year, parent resources workshops and activities will be offered to our parents.

One important way that you can become involved in your Childs school is by joining the Parent-Teacher Association. The PTA will keep you informed of school fundraising and getting to know our school families.

Any questions please feel free to contact me: Office: 718-948-4323 Cell: 347-563-5274

Email: dcornicelli@schools.nyc.com

SAVE THE DATE Saturday November 14th, 2015 "Family Fun Fall Harvest Festival"

**Saturday, May 10, 2014**

#### **PTA MEETING**

**September 21st, Monday Evening 7:00pm @ Main**

**September 22nd, Tuesday 9:30am @ Main**

**October 20th, Tuesday 9:30am @ Main**

> "An Involved Parent is an Informed Parent"

**a C 87** Target **1984 Street** Greetings! The PTA of PS37 **CONTACT: Rita Bueti 718-983-5560**  welcomes you to another school year! **Ext. 211** We hope everyone enjoyed their **NEEDS FAIR** summer vacation. The PTA is a valuable **2014**  $\mathbf{r}$   $\mathbf{r}$   $\mathbf{$ **1:30 p.m.** source of information and support for **LOCATION: 1466 Manor Road**  you, and will offer you opportunities to **TOPIC: "LET'S GET A CRAFTY"** contribute to the school community. **AA 1** 2014 meetings. **1:00pm** Hope to see you at the PTA Meetings.

# The PTA Officers are:

 $S_{\text{S}}$ Recording Secretary: Anna Bonamo **Rd. 2** 1<sup>st</sup> Vice President: Annmarie Donato liese **Concert** 2<sup>nd</sup> Vice President: Susan Pugliese **6pm to 10pm** Corresponding Secretary: Ray Hanratty **15 Fairfield St.** President: Linda LaSheen Treasurer: Angela Hanratty Parliamentarian: Jeanette Schulman

### Inside Story Headline

One benefit of using your newsletter as a promotional tool is that you can reuse content from other marketing materials, such as press releases, market studies and reports.

While your main goal of distributing a newsletter might be to sell your product or service, the key to a successful newsletter is making it useful to your readers.

A great way to add useful content to this newsletter is to develop and write your own articles, or include a calendar of upcoming events or a special offer that promotes a new product.

You can also research articles or find "filler" articles by accessing the World Wide Web. You can write about a variety of topics but try to keep your articles short.

Much of the content you put in your newsletter can also be used for your Web site. Microsoft Word offers a simple way to convert your newsletter to a Web publication. So, when you're finished writing your newsletter, convert it to a Web site and post it.

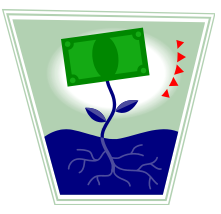

# Inside Story Headline

One benefit of using your newsletter as a promotional tool is that you can reuse content from other marketing materials, such as press releases, market studies and reports.

While your main goal of distributing a newsletter might be to sell your product or service, the key to a successful newsletter is making it useful to your readers.

A great way to add useful content to this newsletter is to develop and write your own articles, or include a calendar of upcoming events or a special offer that promotes a new product.

You can also research articles or find "filler" articles by accessing the World Wide Web. You can write about a variety of topics but try to keep your articles short.

Much of the content you put in your newsletter can also be used for your Web site. Microsoft Word offers a simple way to convert your newsletter to a Web publication. So, when you're finished writing your newsletter, convert it to a Web site and post it.

"To catch the reader's attention, place an interesting sentence or quote from the story here."

#### Special Interest Story Headline

You can also research articles or find "filler" articles by accessing the World Wide Web. You can write about a variety of topics but try to keep your articles short.

Much of the content you put in your newsletter can also be used for your Web site. Microsoft Word offers a simple way to convert your newsletter to a Web publication. So, when you're finished writing your newsletter, convert it to a Web site and post it.

A great way to add useful content to this newsletter

is to develop and write your own articles, or include a calendar of upcoming events or a special offer that promotes a new product.

# **page 4 NEWSLETTER TITLE**

#### COMPANY NAME

Street Address Address 2 City, ST ZIP CODE Phone: (555) 555-0125 Fax: (555) 555-0145 E-Mail: E-mail address We're on the Web! See us at: **Web site address**

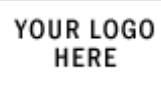

### Back Page Story Headline

In a few words, it should accurately represent the contents of the story and draw readers into the story. Develop the headline before you write the story. This way, the headline will help you keep the story focused.

Examples of possible headlines include Product Wins Industry Award, New Product Can Save You Time, Membership Drive Exceeds Goals, and New Office Opens Near You.

One benefit of using your newsletter as a promotional tool is that you can reuse content from other marketing materials, such as press releases, market studies.

While your main goal of distributing a newsletter might be to sell your product or service, the key to a successful newsletter is making it useful to your readers.

### About Our Organization…

Think about your article and ask yourself if the picture supports or enhances the message you're trying to convey. Avoid selecting images that appear to be out of context.

Microsoft includes thousands of clip art images from which you can choose and import

into your newsletter. There are also several tools you can use to draw shapes and symbols.

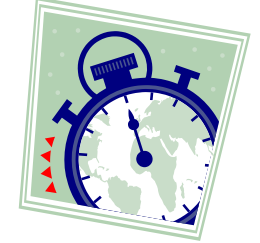

COMPANY NAME STREET ADDRESS ADDRESS 2 CITY, ST ZIP CODE

> RECIPIENT NAME STREET ADDRESS ADDRESS 2 CITY, ST ZIP CODE

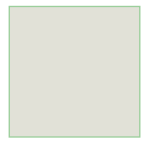